<< After Effects >>

, tushu007.com

 $108+>>$ 

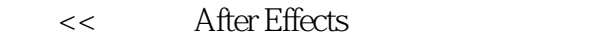

- 13 ISBN 9787302297291
- 10 ISBN 7302297290

出版时间:2012-10

页数:388

字数:655000

extended by PDF and the PDF

http://www.tushu007.com

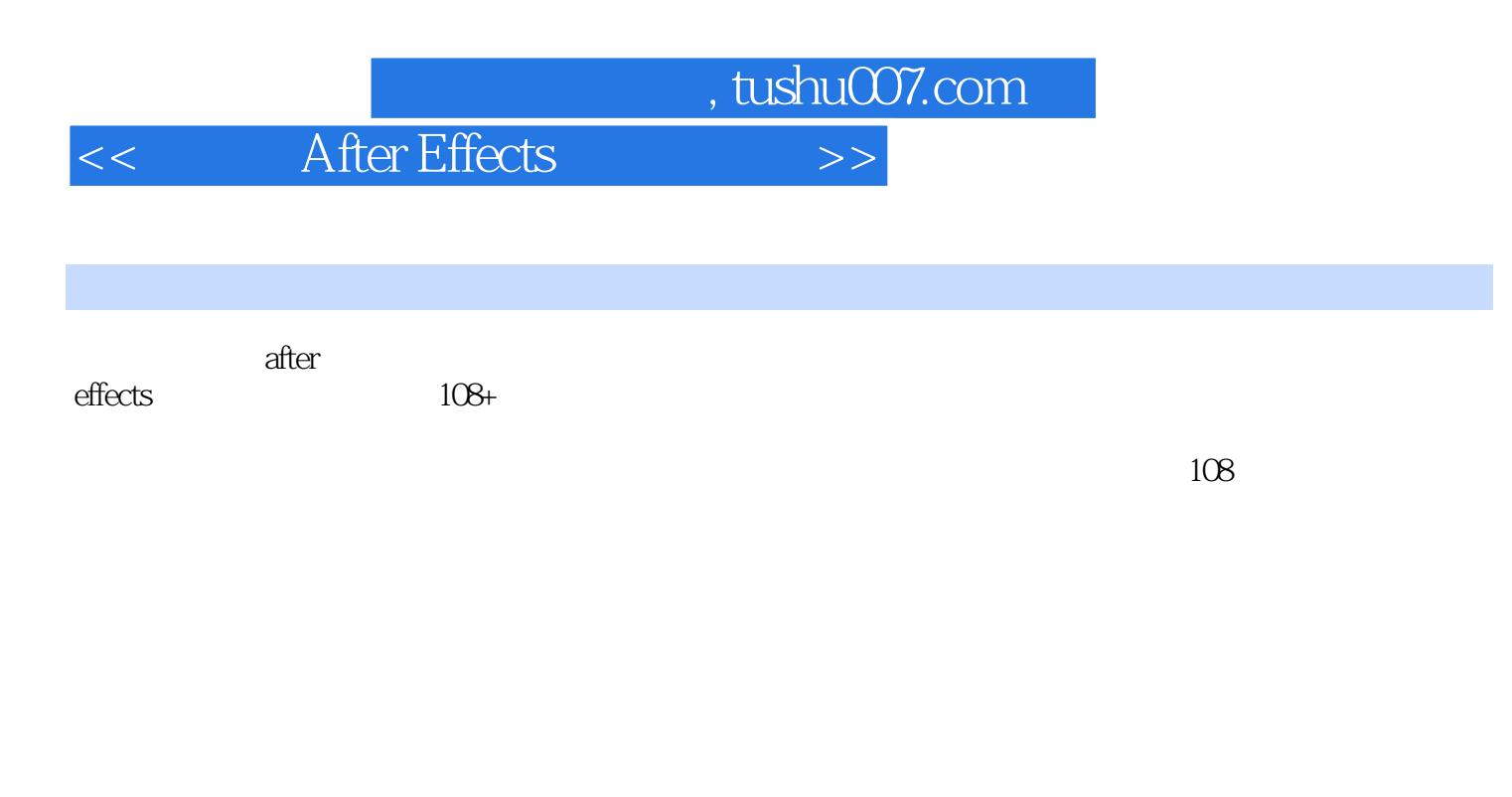

 $d$ vd

 $\alpha$  after a  $\alpha$  after  $\alpha$ 

effects进行影视后期合成与特效制作的精髓,跨入高手的行列。

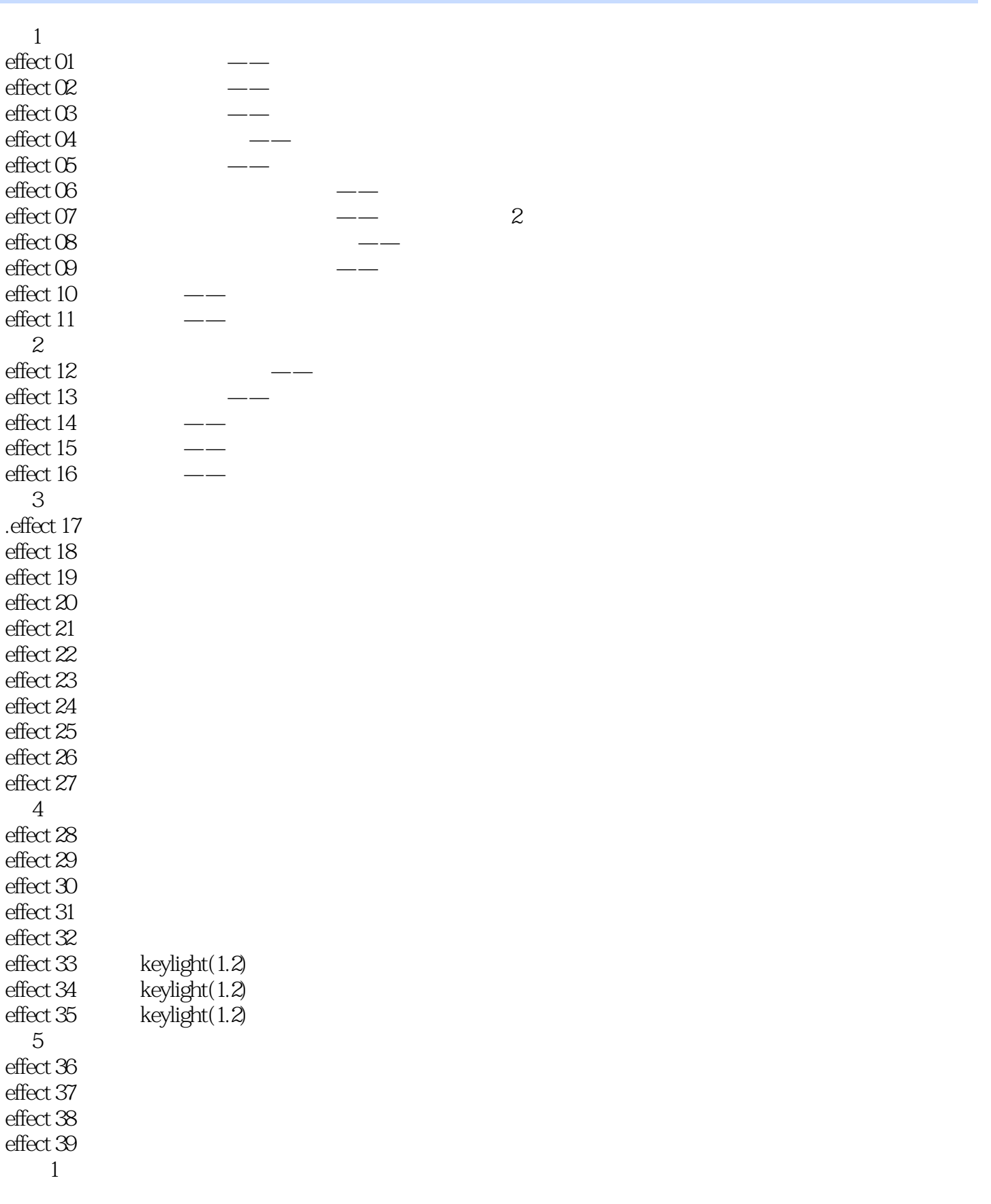

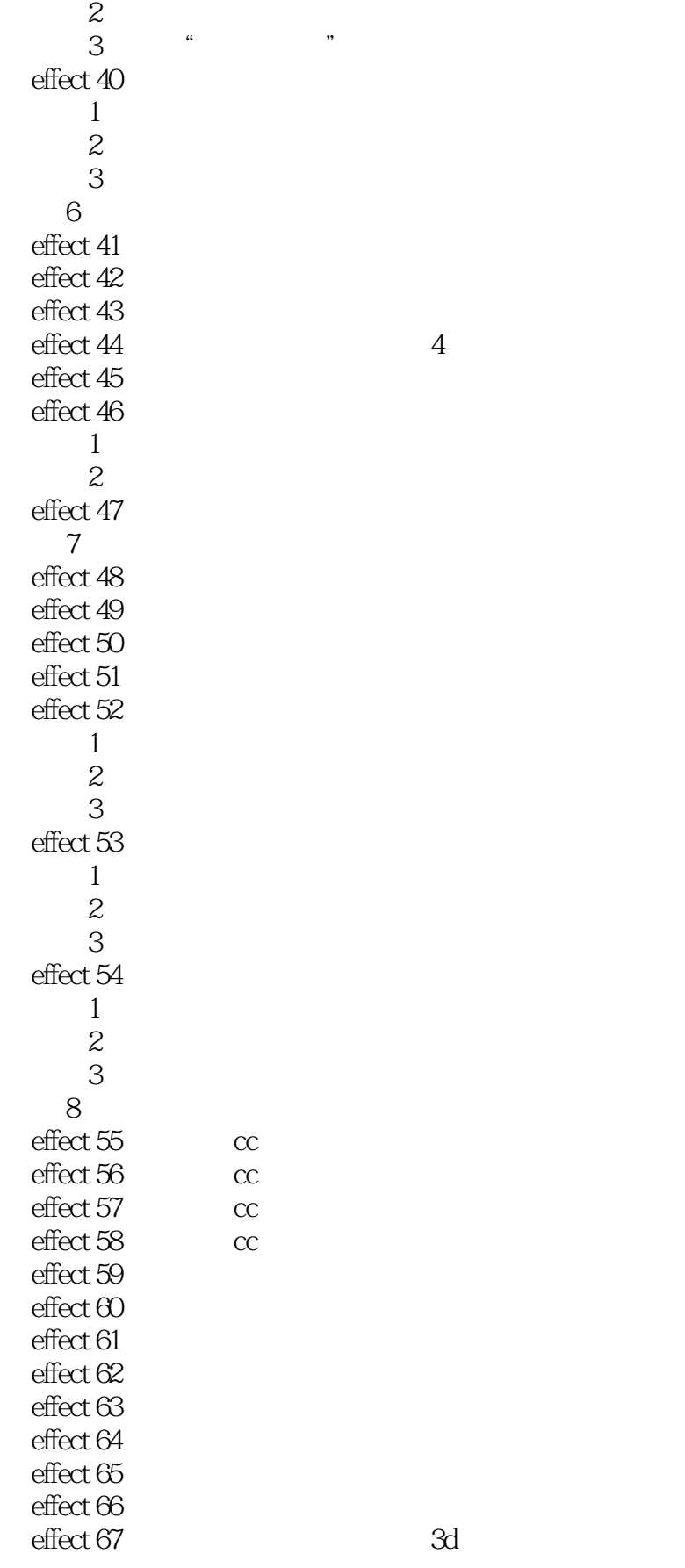

<< After Effects >>

effect 68 effect 69 effect 70  $\alpha$   $\alpha$   $\alpha$ <sup>n</sup> 1 (1)  $\begin{array}{ccc} 2 & & \cdots & & 2 \\ 3 & & \cdots & & \cdots \end{array}$ 步骤3 制作"积雪" 步骤4 制作"冰雪纷飞" effect 71  $1$  $2$   $\cdots$  " effect 72  $1$  $\overline{2}$  $3<sub>3</sub>$ 步骤4 制作发光效果 effect 73  $1$ 2<br>3  $3<sub>3</sub>$ 第 9 章 炫彩光线特效 effect 74  $1$  $2$   $\frac{a}{2}$  , we have  $\frac{a}{2}$ effect 75  $\frac{1}{2}$  2  $\overline{c}$ effect 76  $1$  $\mathcal Z$ effect 77  $\frac{1}{2}$  $2$  $3$ effect 78  $1$  $\sim$  2 effect 79  $\frac{1}{2}$  $3d$ effect 80  $1$  $2$ effect 81  $\frac{1}{2}$  $2$ effect 82  $effect 83$ 

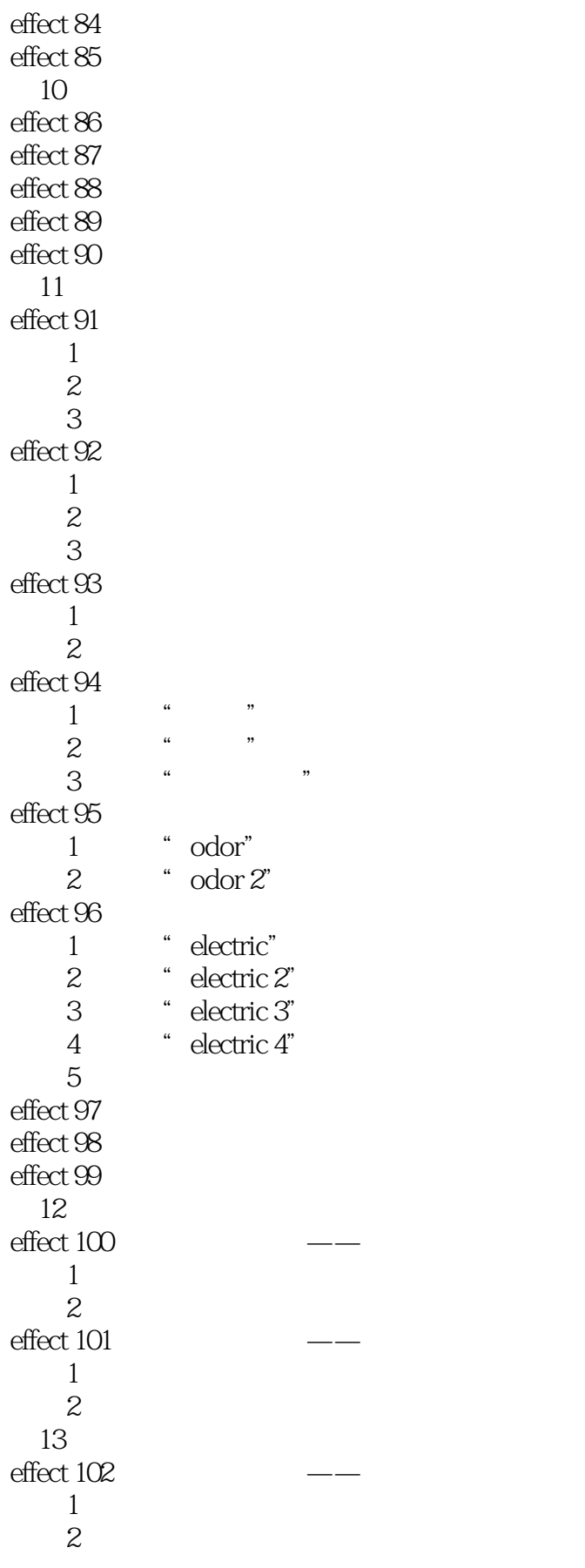

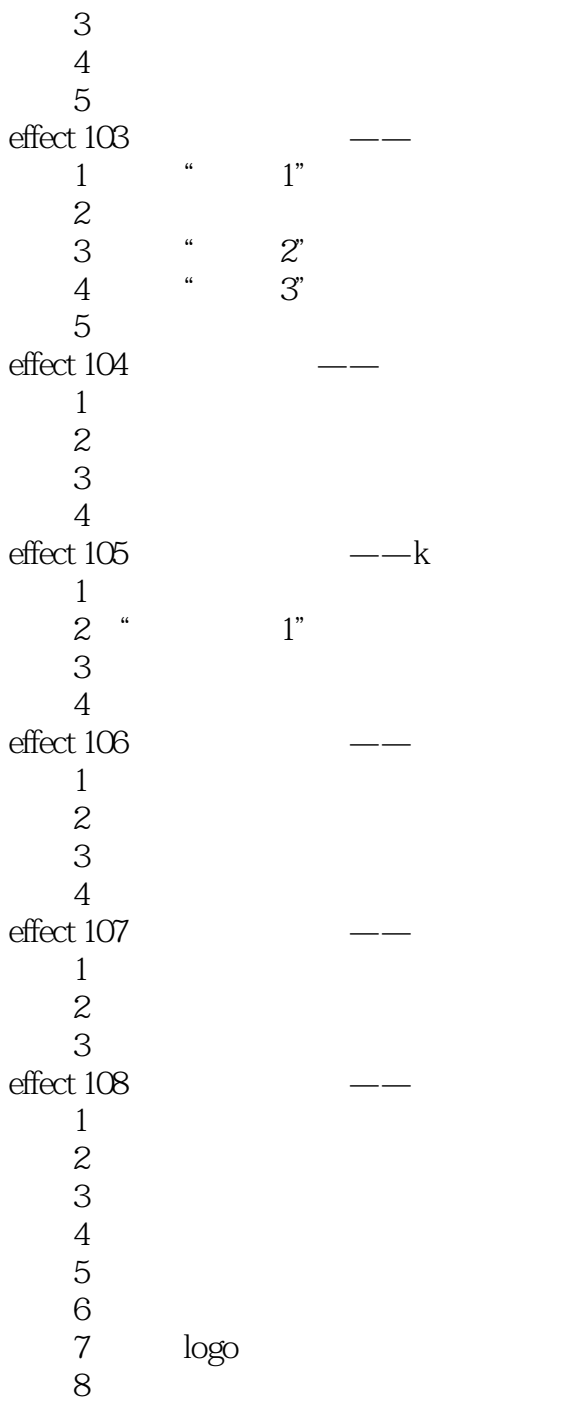

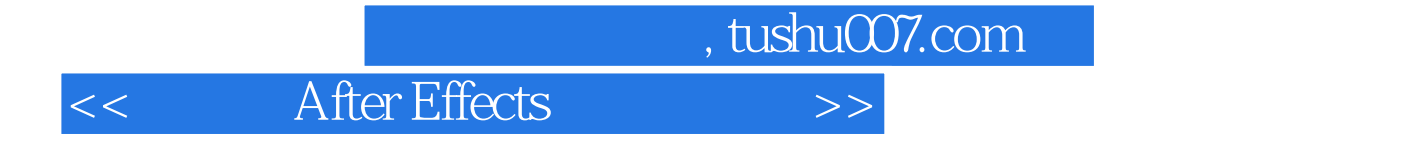

本站所提供下载的PDF图书仅提供预览和简介,请支持正版图书。

更多资源请访问:http://www.tushu007.com